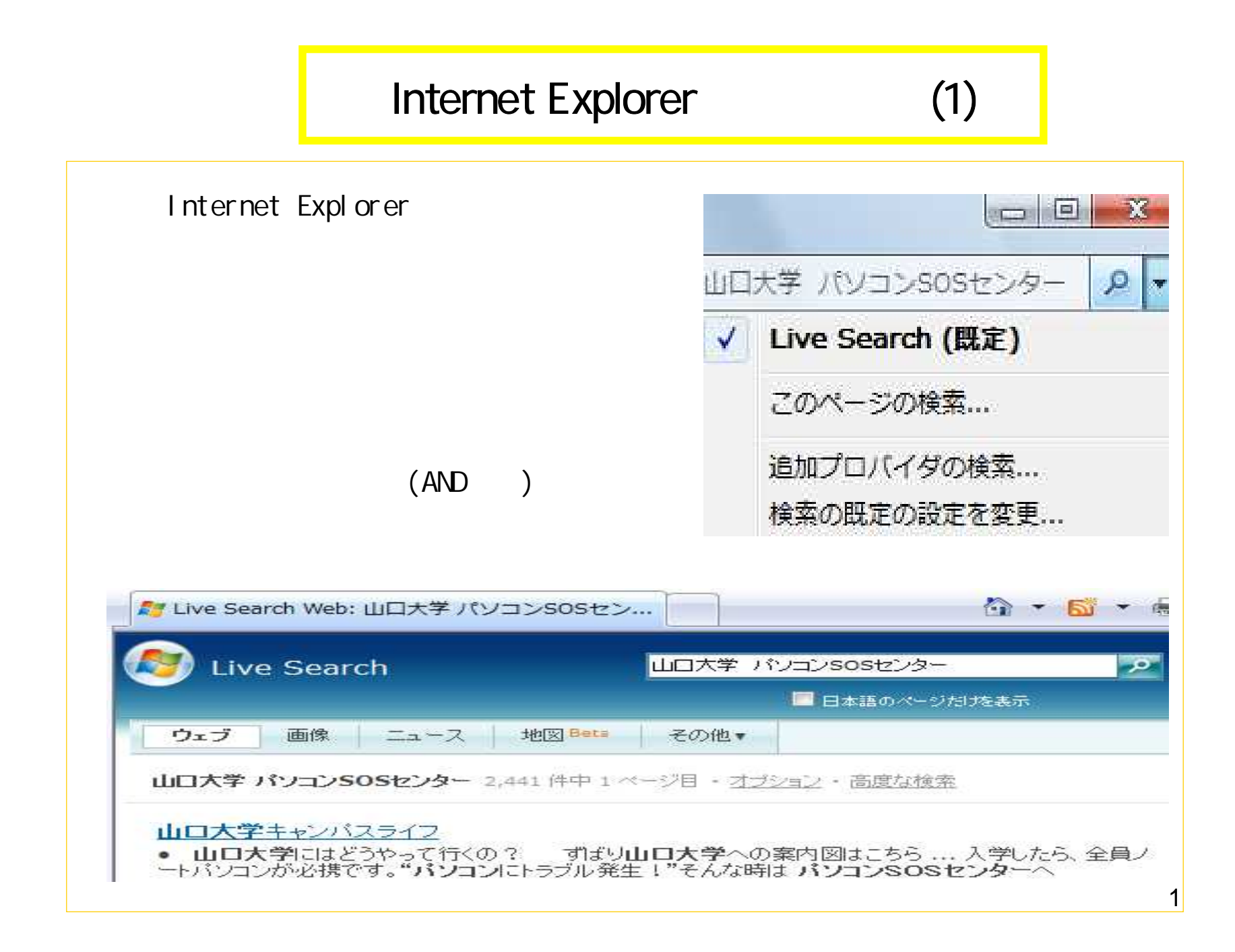

## Internet Explorer (2)

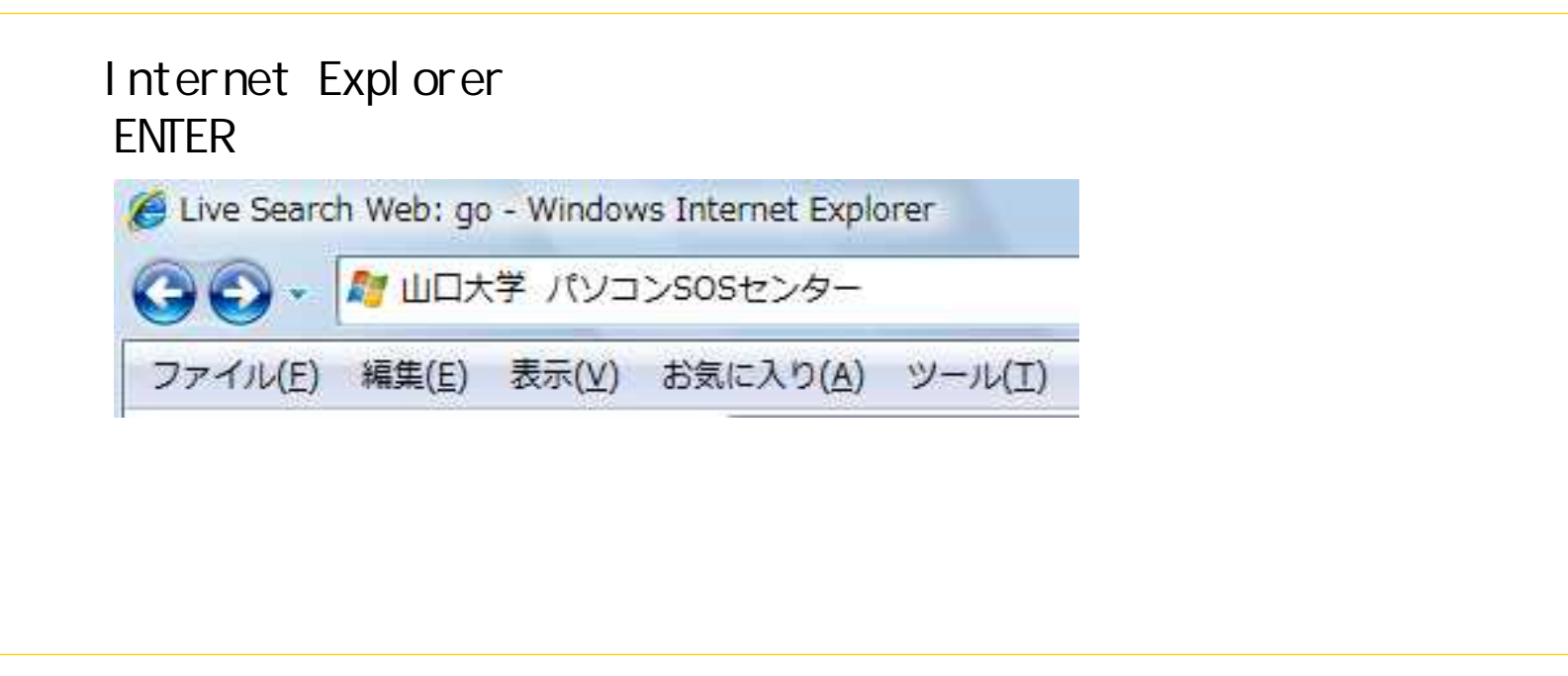

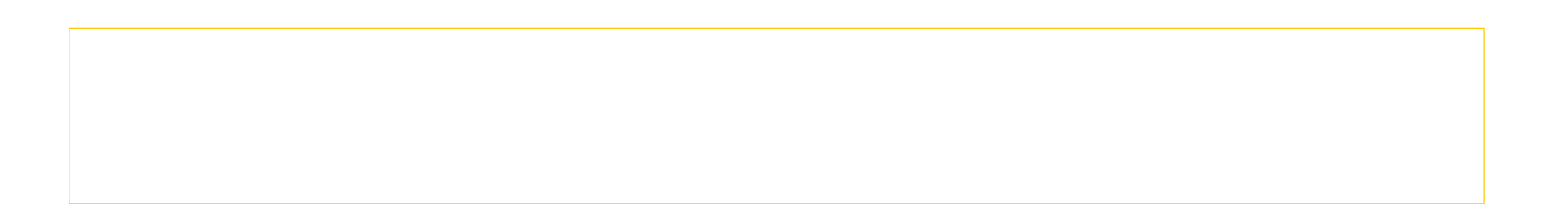

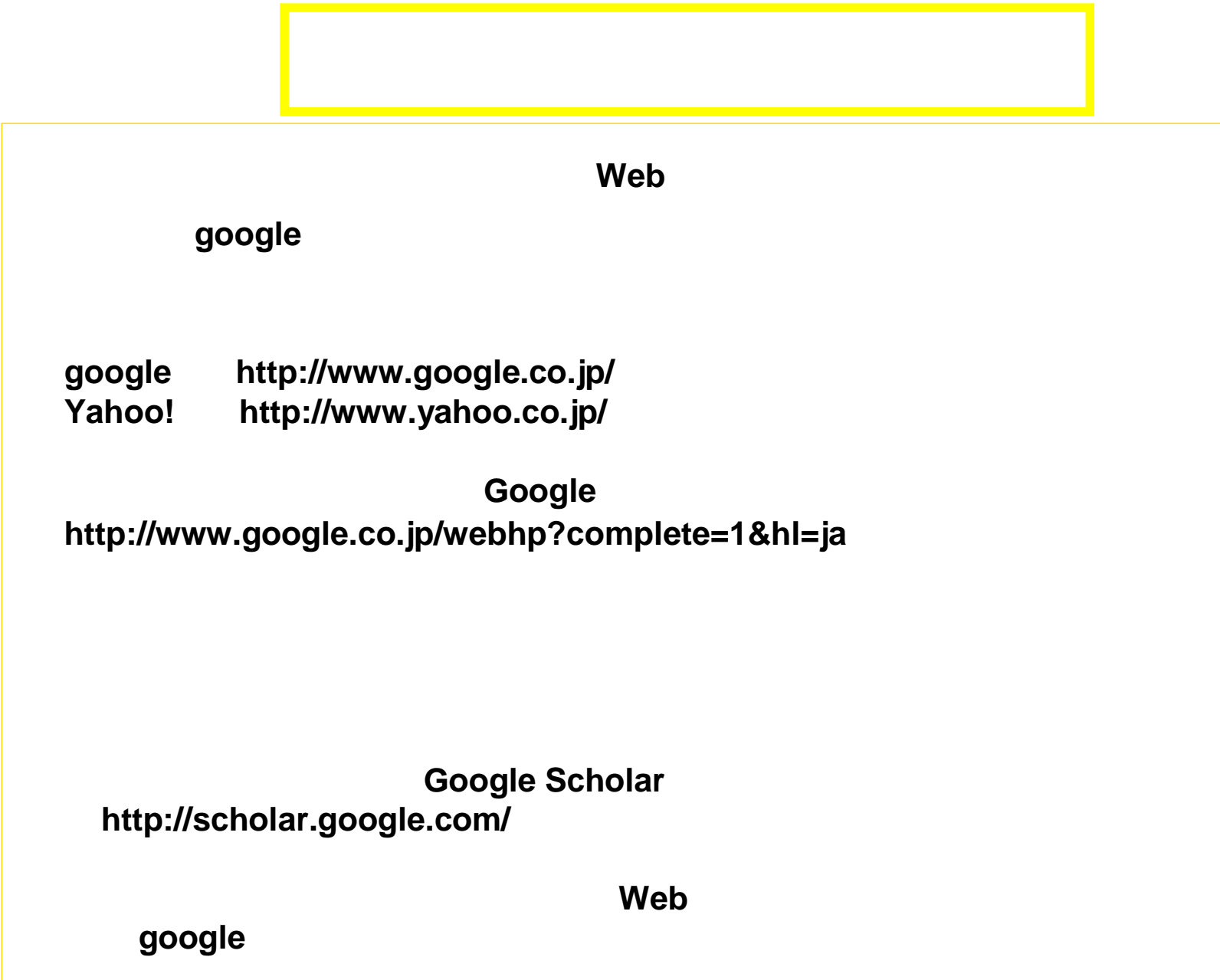

## Google

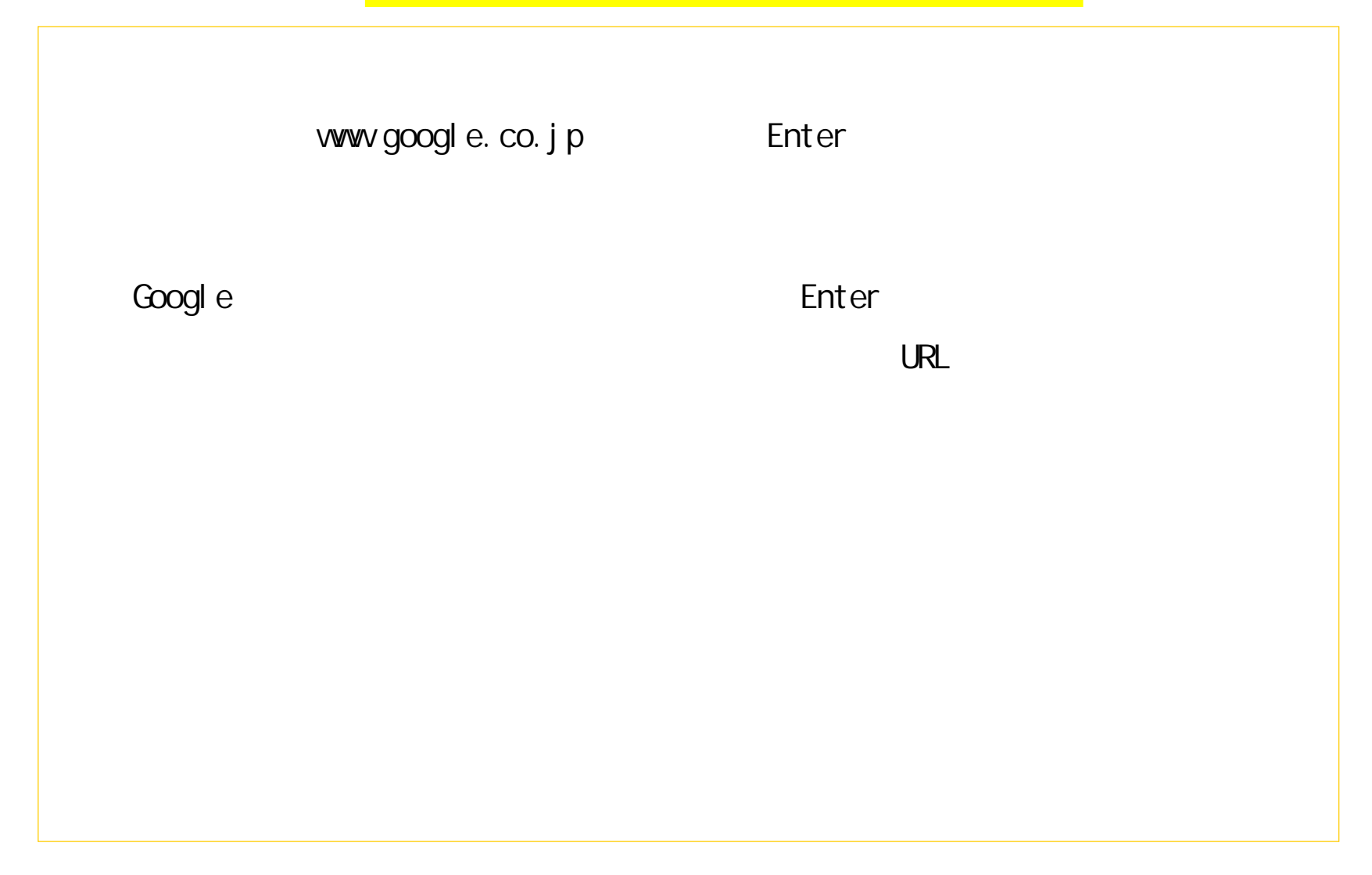

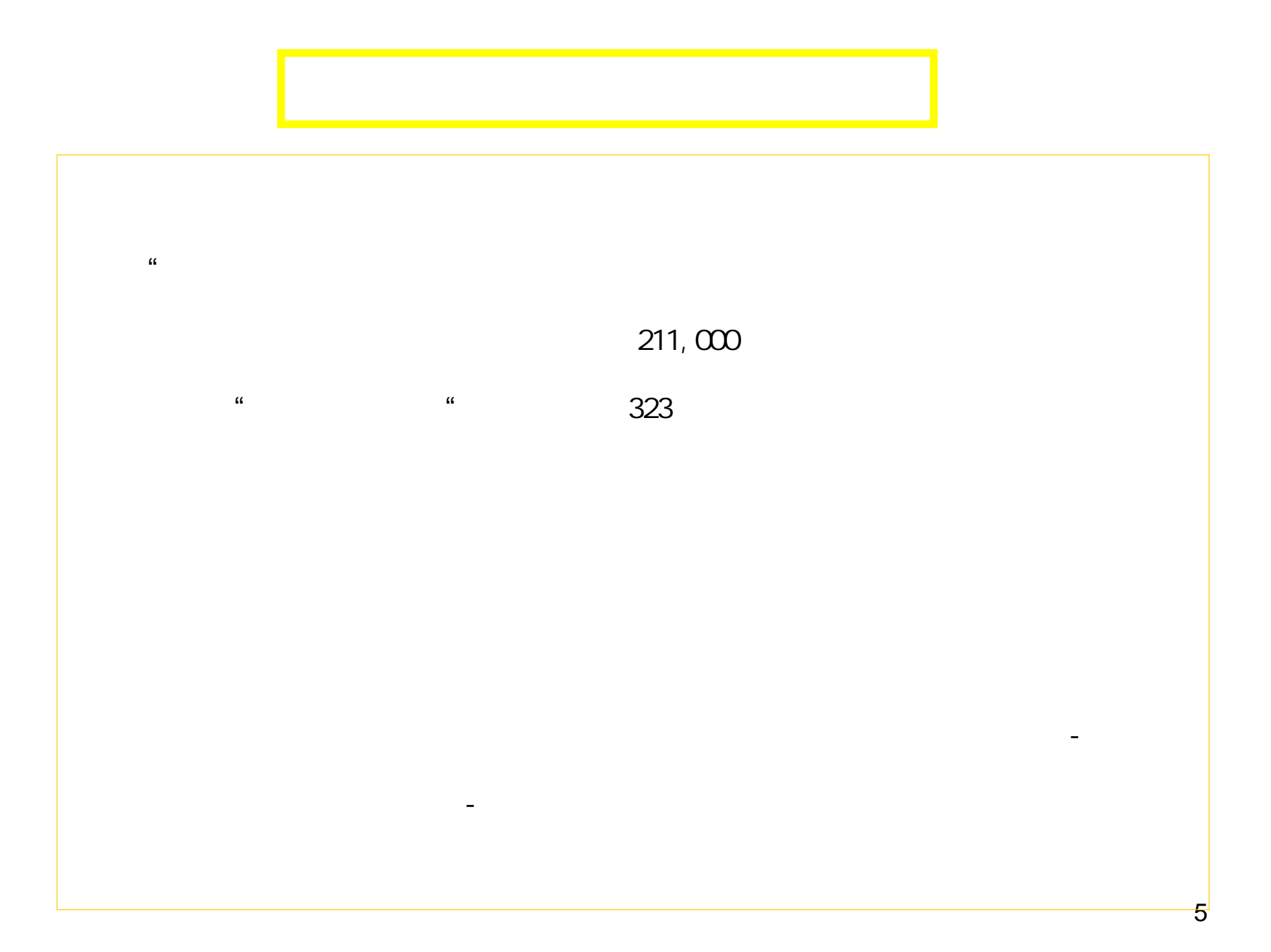

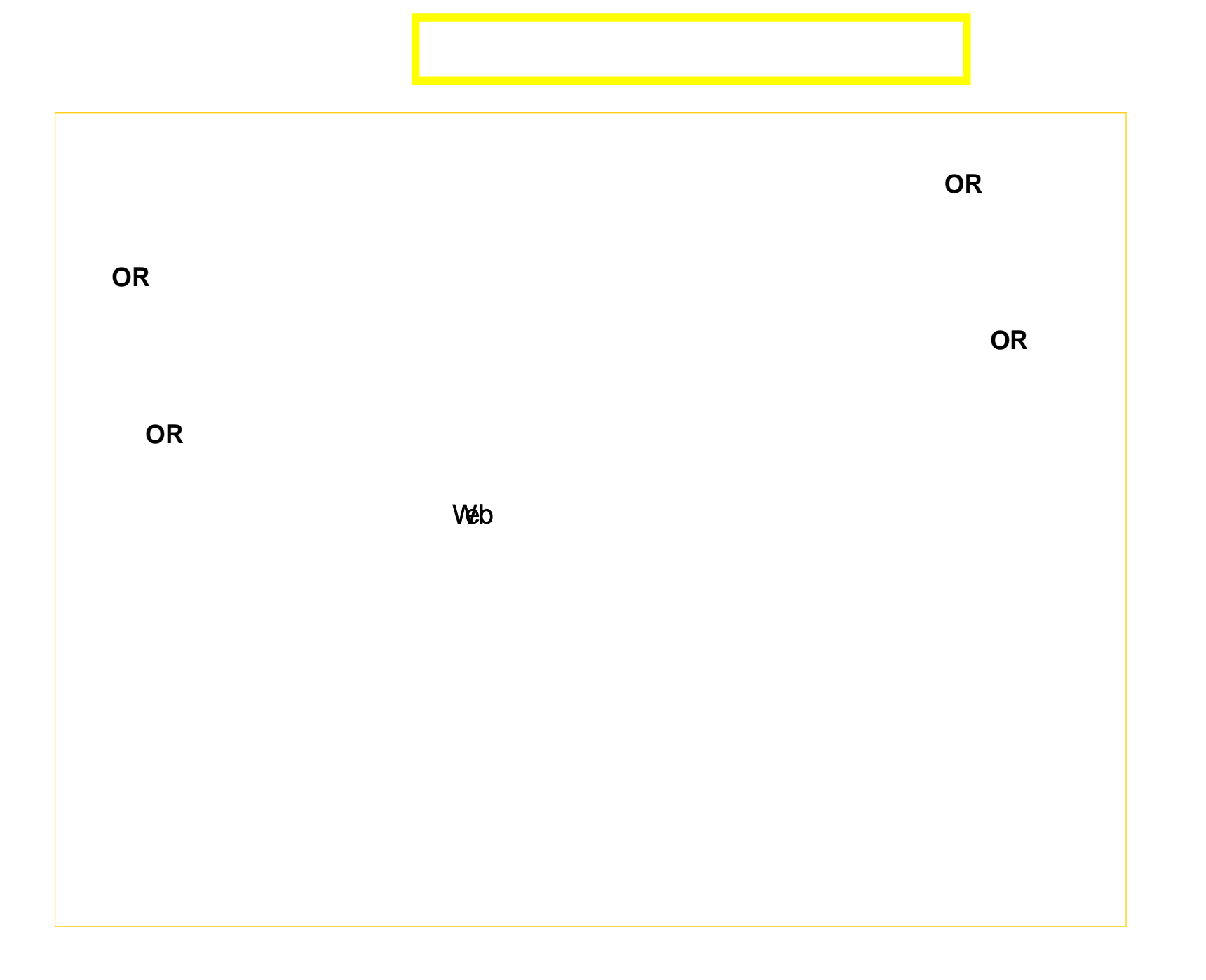

6

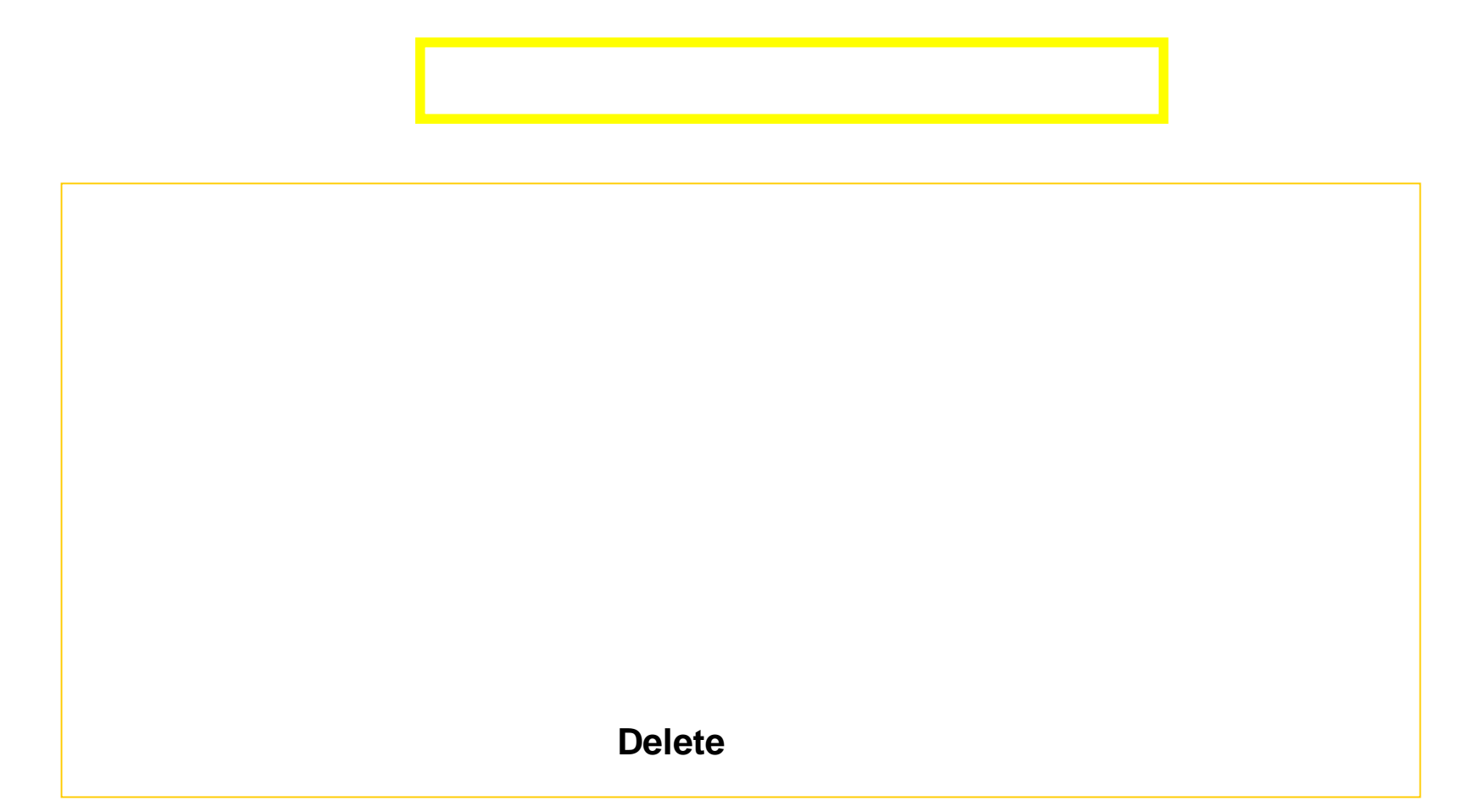

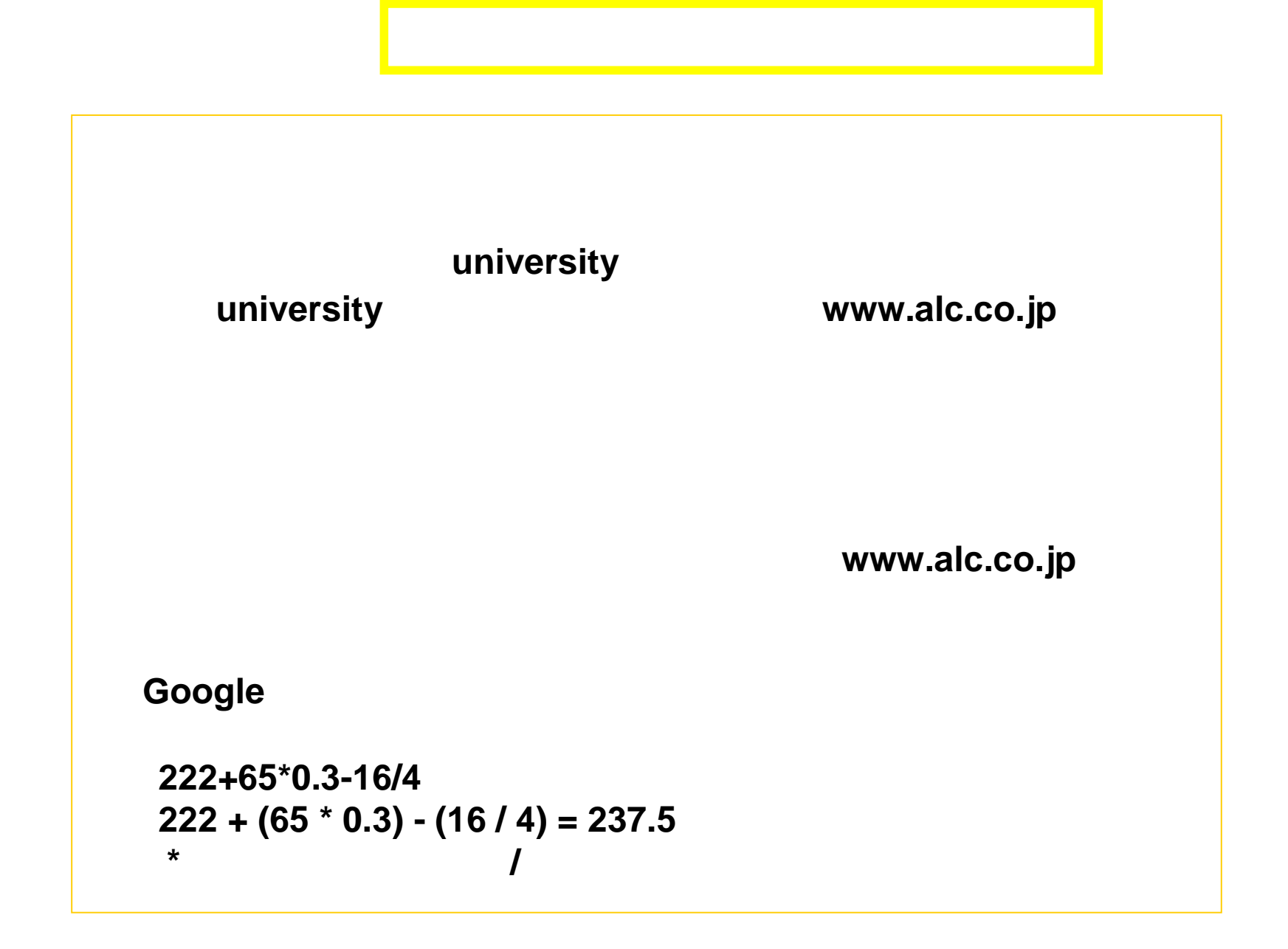

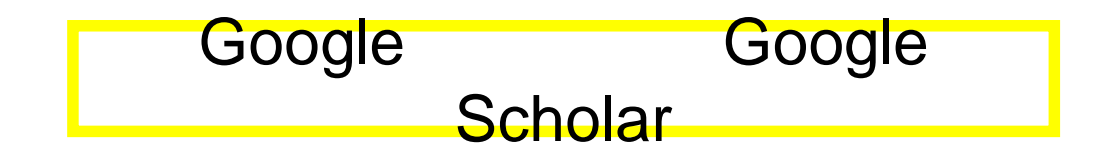

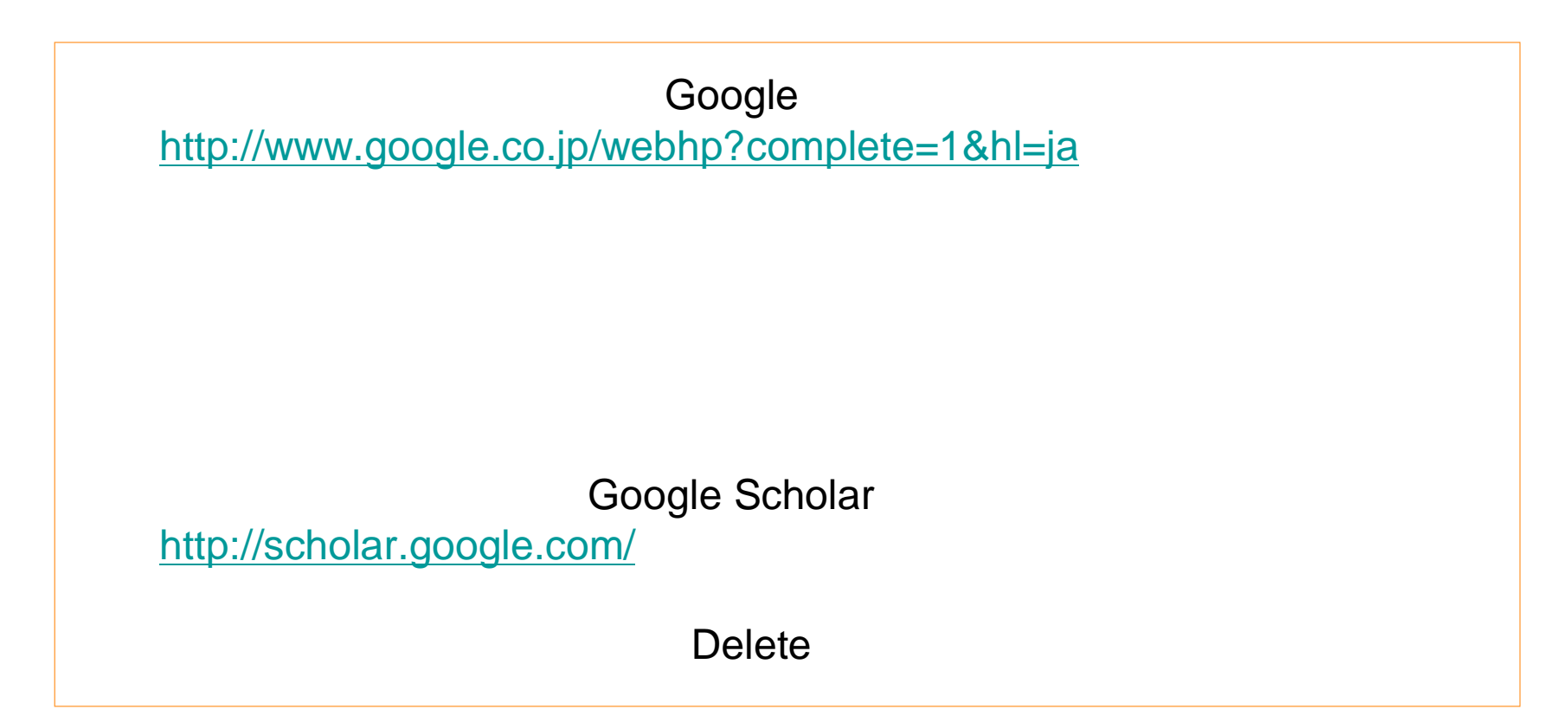

## **Internet Explorer**

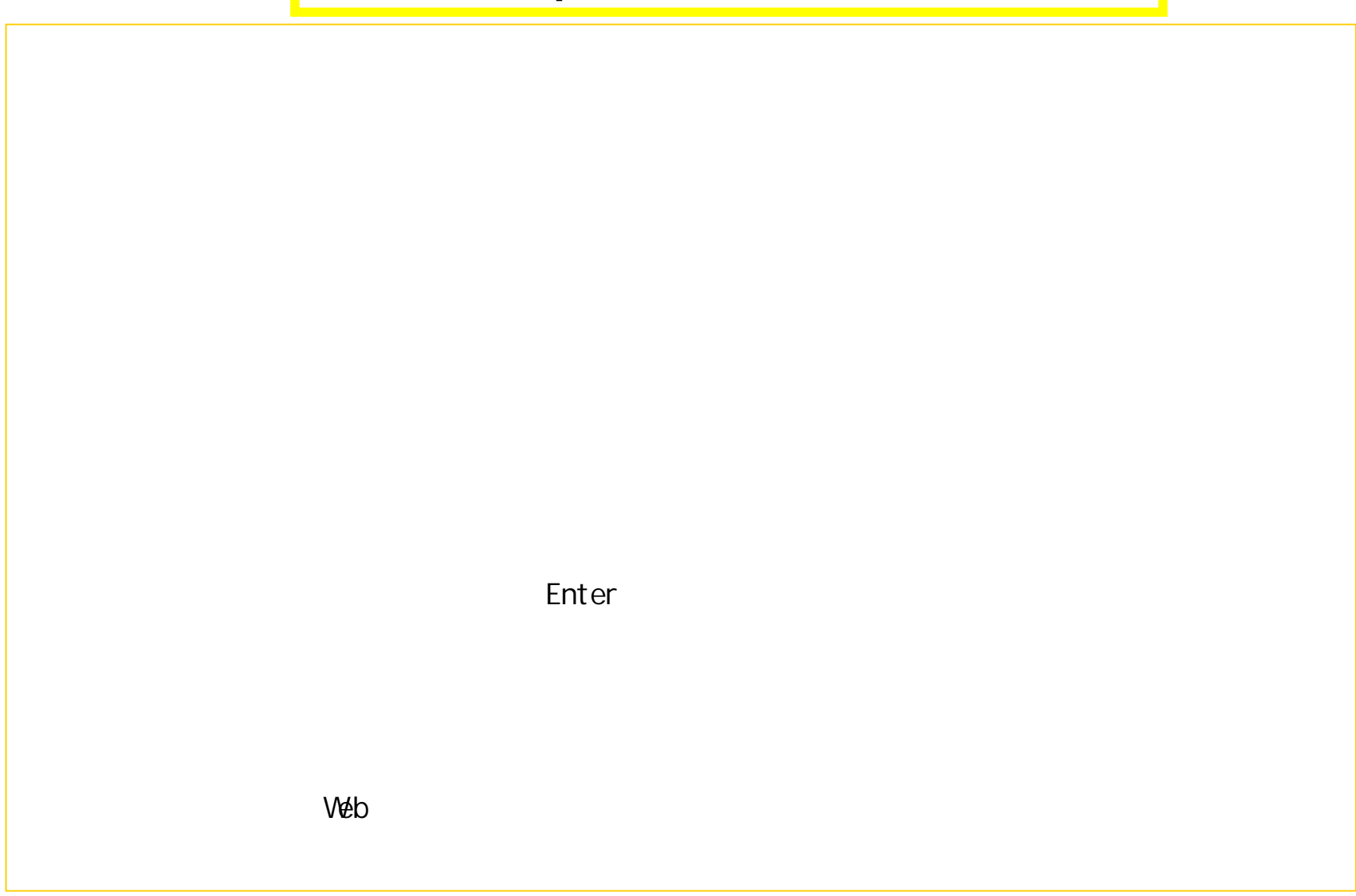

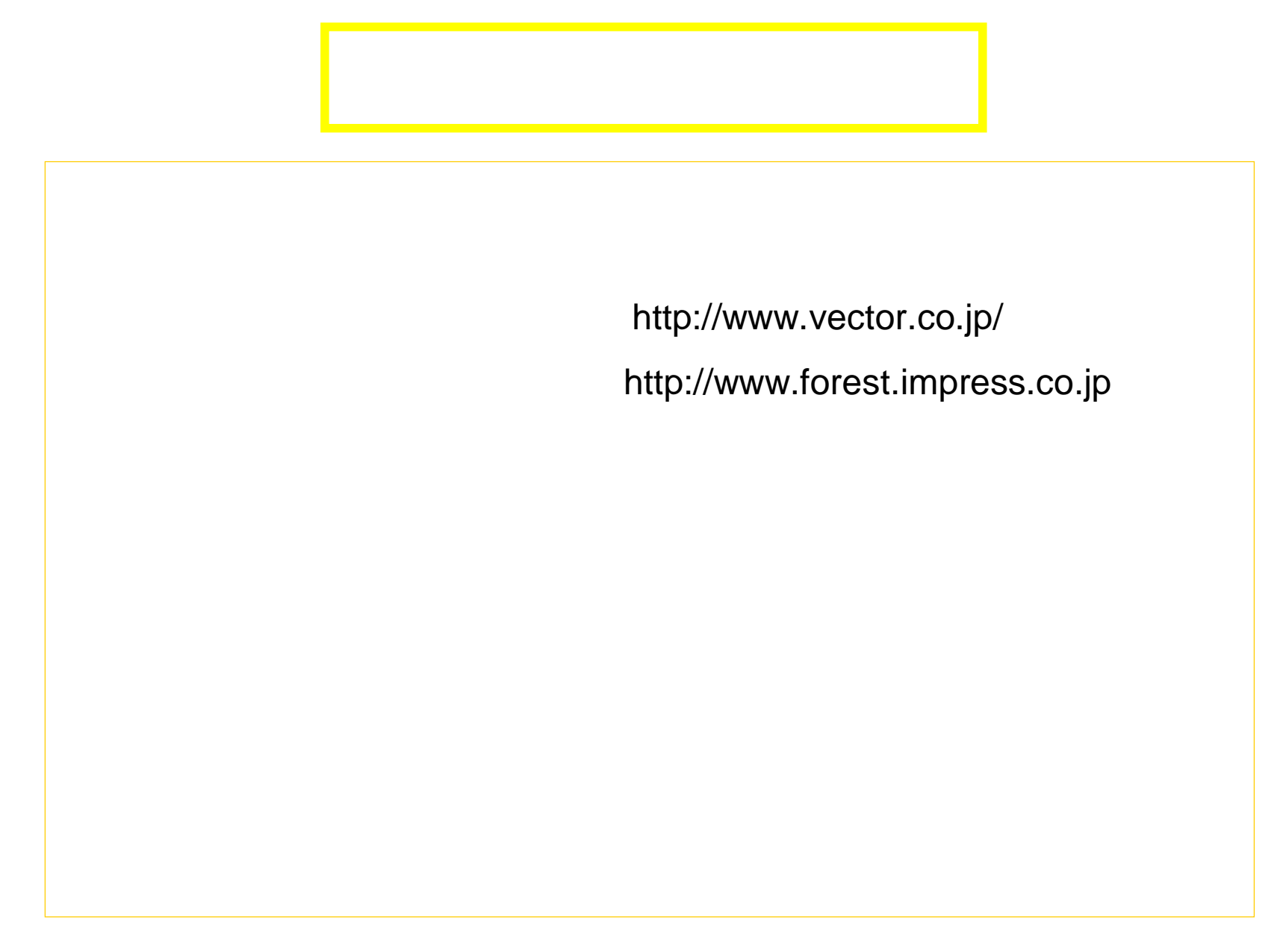

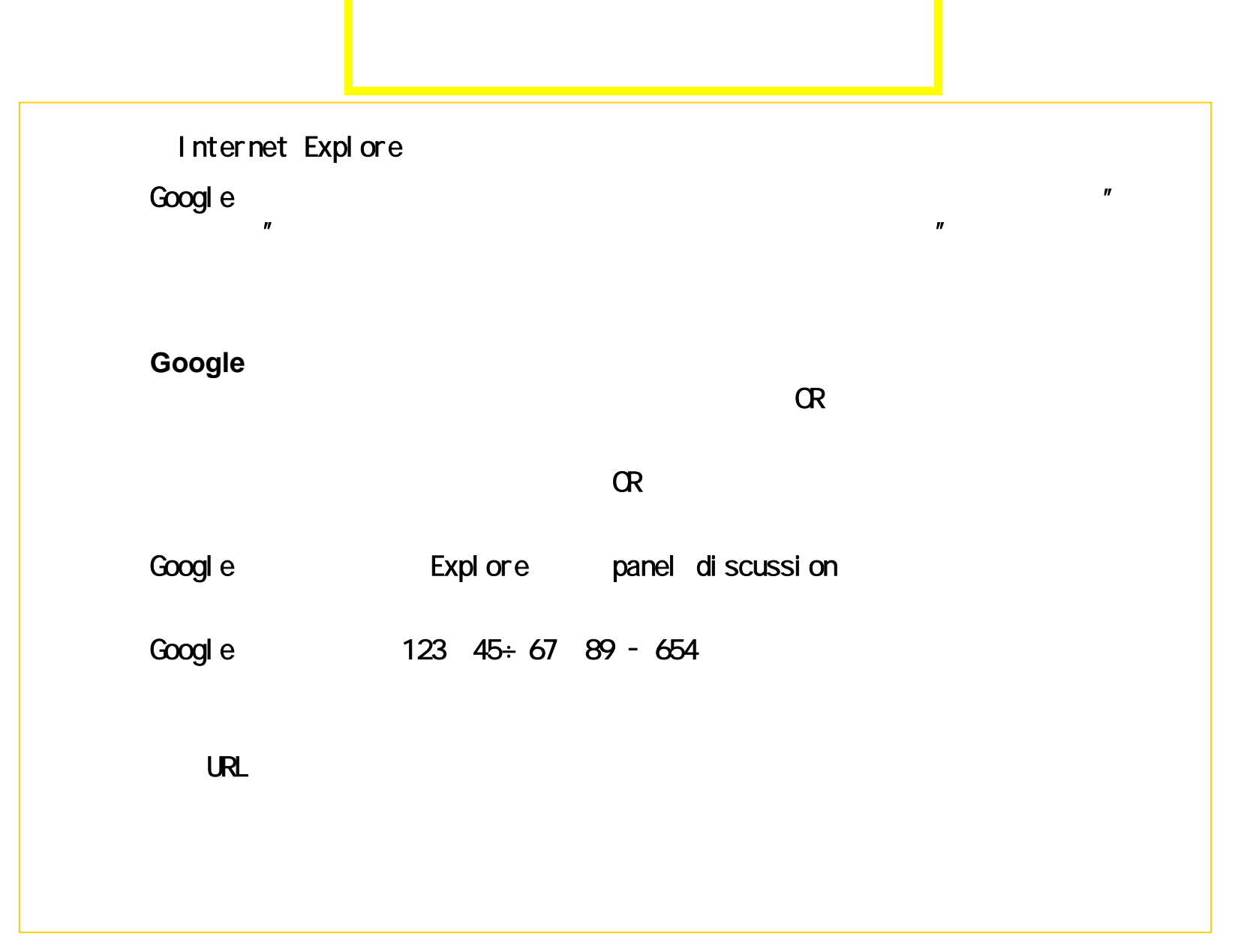

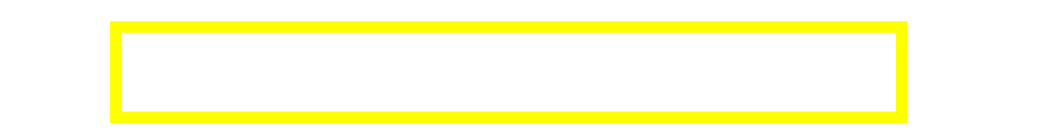

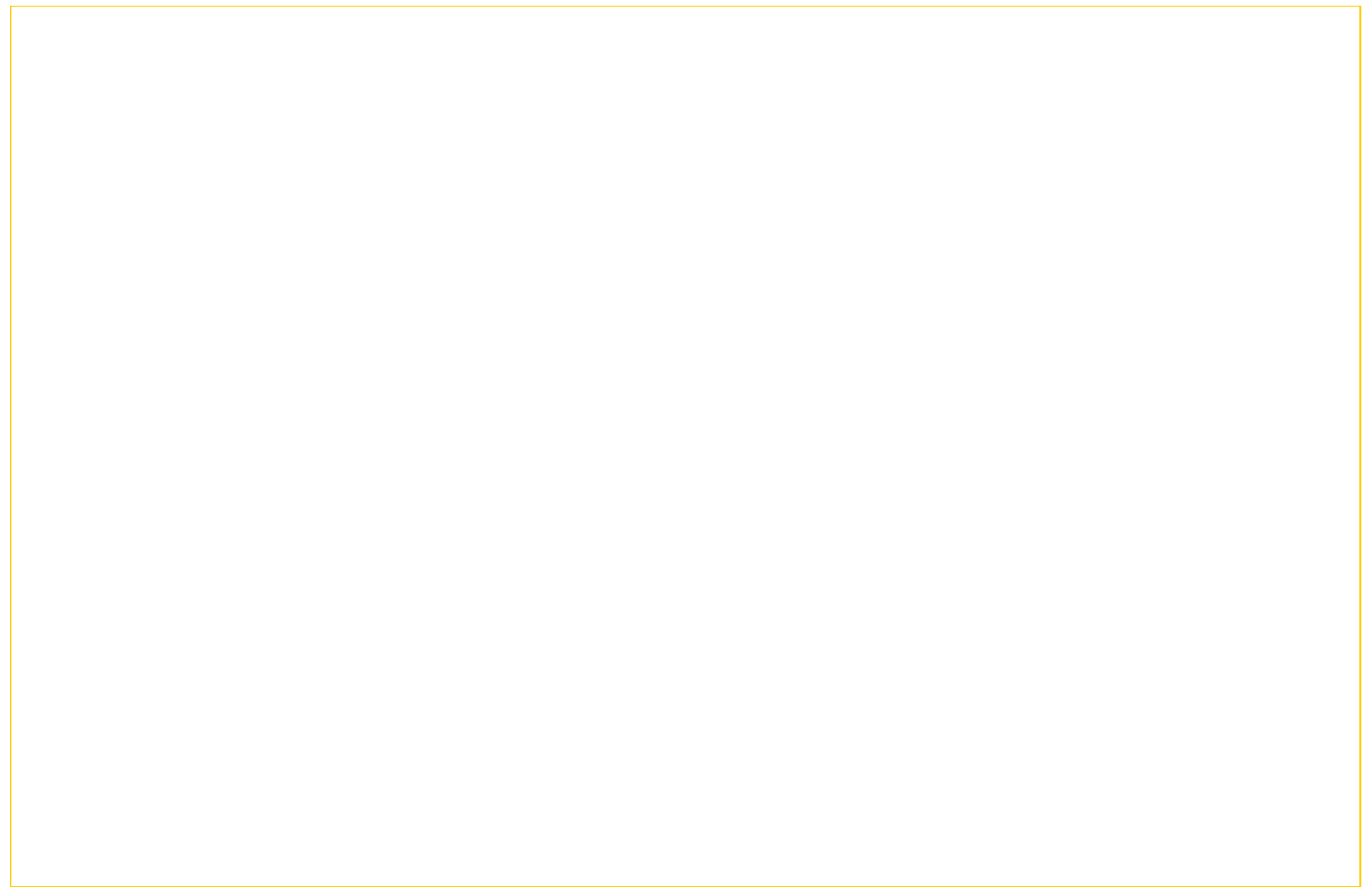